# **المؤشرات Pointers**

**م.وجدان ياسين structure Data المحاضرة الرابعة** 

• **A pointer** is a variable which contains the address in memory of another variable. We can have a pointer to any variable type.

– The operator **&** gives the "address of a variable".

– The **indirection** or **dereference operator \*** gives the "contents of an object pointed to by a pointer".

#### **Address-of operator (&)**

The address of a variable can be obtained by preceding the name of a variable with an ampersand sign (&), known as *address-of operator*. For example:

```
foo = \text{amyvar};
```
This would assign the address of variable myvar to foo; by preceding the name of the variable myvar with the *address-of operator* (&), we are no longer assigning the content of the variable itself to foo, but its address.

The actual address of a variable in memory cannot be known before runtime, but let's assume, in order to help clarify some concepts, that myvar is placed during runtime in the memory address 1776.

In this case, consider the following code fragment:

 $1$  myvar = 25;  $2|$  foo = & myvar;  $3 \text{bar} = \text{myvar};$ 

The values contained in each variable after the execution of this are shown in the following diagram:

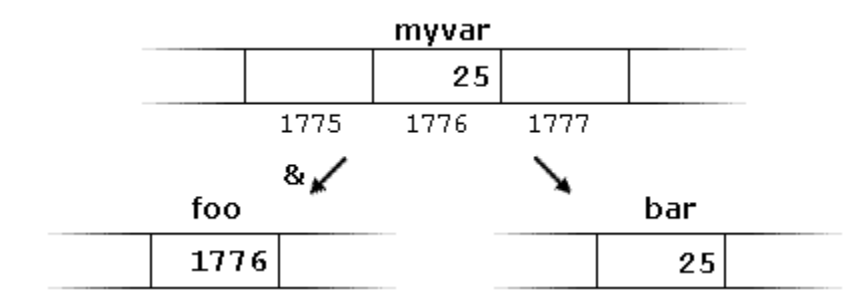

• First, we have assigned the value 25 to myvar (a variable whose address in memory we assumed to be 1776).

• The second statement assigns foo the address of myvar, which we have assumed to be 1776.

• Finally, the third statement, assigns the value contained in myvar to bar. This is a standard assignment operation.

The main difference between the second and third statements is the appearance of the *address-of operator* (&).

The variable that stores the address of another variable (like  $f \circ \circ$  in the previous example) is what in C++ is called a *pointer*. Pointers are a very powerful feature of the language that has many uses in lower level programming.

## **Dereference operator (\*)**

As just seen, a variable which stores the address of another variable is called a *pointer*. Pointers are said to "point to" the variable whose address they store.

pointers they can be used to access the variable they point to directly. This is done by preceding the pointer name with the *dereference operator* (\*). The operator itself can be read as "value pointed to by".

Therefore, following with the values of the previous example, the following statement:

 $\vert$ baz = \*foo;

This could be read as: "baz equal to value pointed to by  $f \circ \circ$ ", and the statement would actually assign the value 25 to baz, since foo is 1776, and the value pointed to by 1776 (following the example above) would be 25.

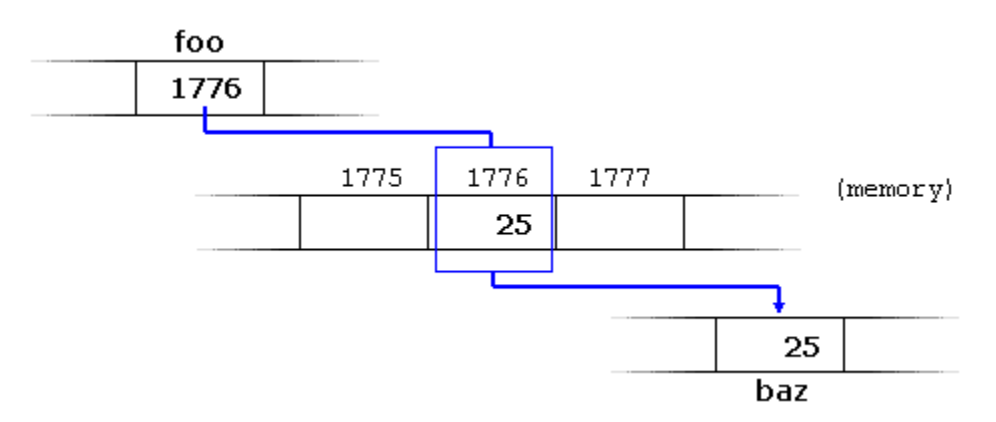

It is important to clearly differentiate that  $f \circ \circ$  refers to the value 1776, while  $\star f \circ \circ$  (with an asterisk \* preceding the identifier) refers to the value stored at address 1776, which in this case is 25. Notice the difference of including or not including the *dereference operator* (I have added an explanatory comment of how each of these two expressions could be read):

```
1 \beta \alpha = foo; // \beta \alpha equal to foo (1776)
2 \vert \text{baz} = * \text{foo}; // baz equal to value pointed to by foo (25)
```
The reference and dereference operators are thus complementary:

- & is the *address-of operator*, and can be read simply as "address of"
- \* is the *dereference operator*, and can be read as "value pointed to by"

Thus, they have sort of opposite meanings: An address obtained with  $\epsilon$  can be dereferenced with \*.

Earlier, we performed the following two assignment operations:

 $1 \text{myvar} = 25$ ;  $2|$  foo = & myvar;

Right after these two statements, all of the following expressions would give true as result:

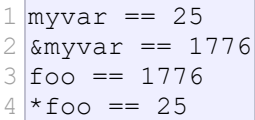

```
الصيغة العامة لإلعالن عن المؤشرات :
```
حيث-:

data type \*pointer name ;

 type data هي نوع البيانات التي يشير إليها المؤشر name pointer هو اسم المؤشر. **أمثلة:** إعالن عن مؤشر يشير إلى متغير من النوع الصحيح ;p \* int 1. إعالن عن مجموعة من المتغيرات والمصفوفات والمؤشرات من النوع الصحيح. ;q\*,p\*,]2[b,]10[a,j,i int . 2 إعالن عن مؤشر يشير إلى متغي ر من النوع الحقيقي q \*float 3. إعالن عن مؤشر يشير إلى متغي ر من النوع الحرفي ;r \*char 4. إعالن عن مؤشرين باسم n,m ليؤشرا على قيمت ن حقيقيت ن . n \*,m \*float 5.

In order to demonstrate that a pointer may point to different variables during its lifetime in a program, the example repeats the process with second value and that same pointer, mypointer.

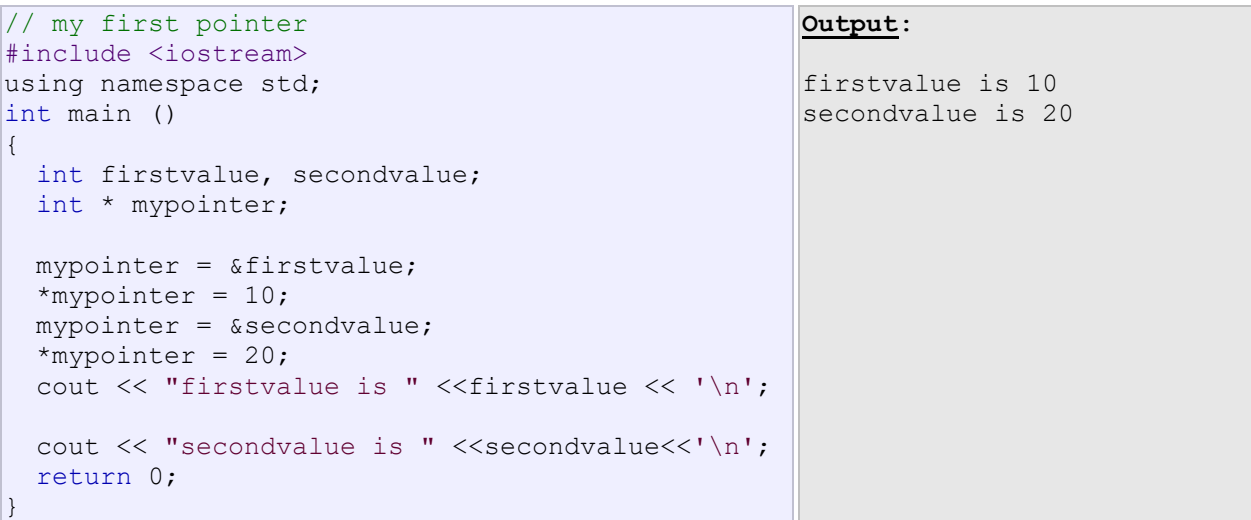

Here is an example a little bit more elaborated:

```
// more pointers
#include <iostream>
using namespace std;
int main ()
{
  int firstvalue= 5, secondvalue=15;
 int * p1, * p2;
 p1 = &firstvalue; //p1=address of firstvalue
 p2 = &secondvalue; //p2=address of secondvalue
 *p1 = 10; \frac{1}{2} // value pointed to p1 = 10
 *p2 = *p1; // value pointed to p2=value
                      pointed to p1
 p1 = p2; // p1 = p2 (value of pointer is copied)
*p1 = 20; \frac{1}{20} // value pointed to by p1= 20
  cout << "firstvalue is "<<firstvalue << '\n';
  cout << "secondvalue is "<<secondvalue<<'\n';
   return 0;
\vert \}Output:
                                                 firstvalue is 10
                                                 secondvalue is 20
```
Each assignment operation includes a comment on how each line could be read: i.e., replacing ampersands  $(\&)$  by "address of", and asterisks  $(*)$  by "value pointed to by".

### **Pointers and arrays**

The concept of arrays is related to that of pointers. In fact, arrays work very much like pointers to their first elements, and, actually, an array can always be implicitly converted to the pointer of the proper type. For example, consider these two declarations:

وبمذا يمكن الوصول إلى a[0] عن طريق p وبإمكاننا تخزين القيمة 5 على سبيل المثال كعنصر في الموقع الأول من المصفوفة كما يلي:

 $*_{p=5}$ ;

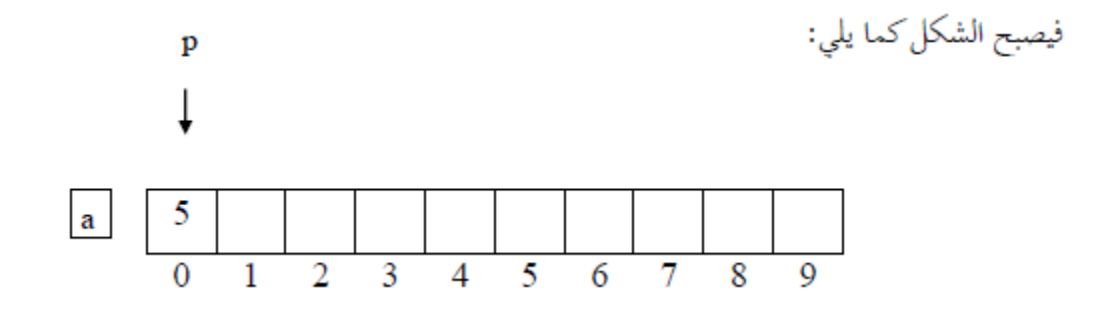

يمكن تنفيذ ثلاث عمليات حسابية أساسية على المؤشر وهي:<br>[. زيادة رقم صحيح إلى المؤشر. 2. طرح رقم صحيح من المؤشر. 3. طرح مؤشر من مؤشر. لنفترض التعريف التالي:

int a[10],\*p,\*q; فإذاكان للؤشر p يشير إلى a[i] فإن زيادة j إلى للؤشر تعني أن المؤشر سوف يشير إلى العنصر a[i+j] ويمكن توضيح العملية كما يلي:

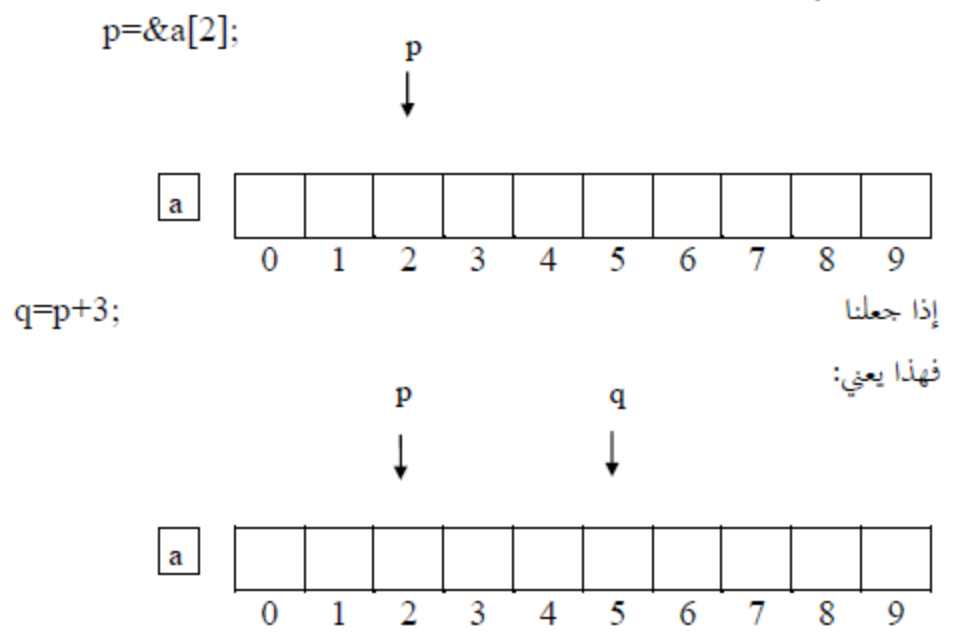

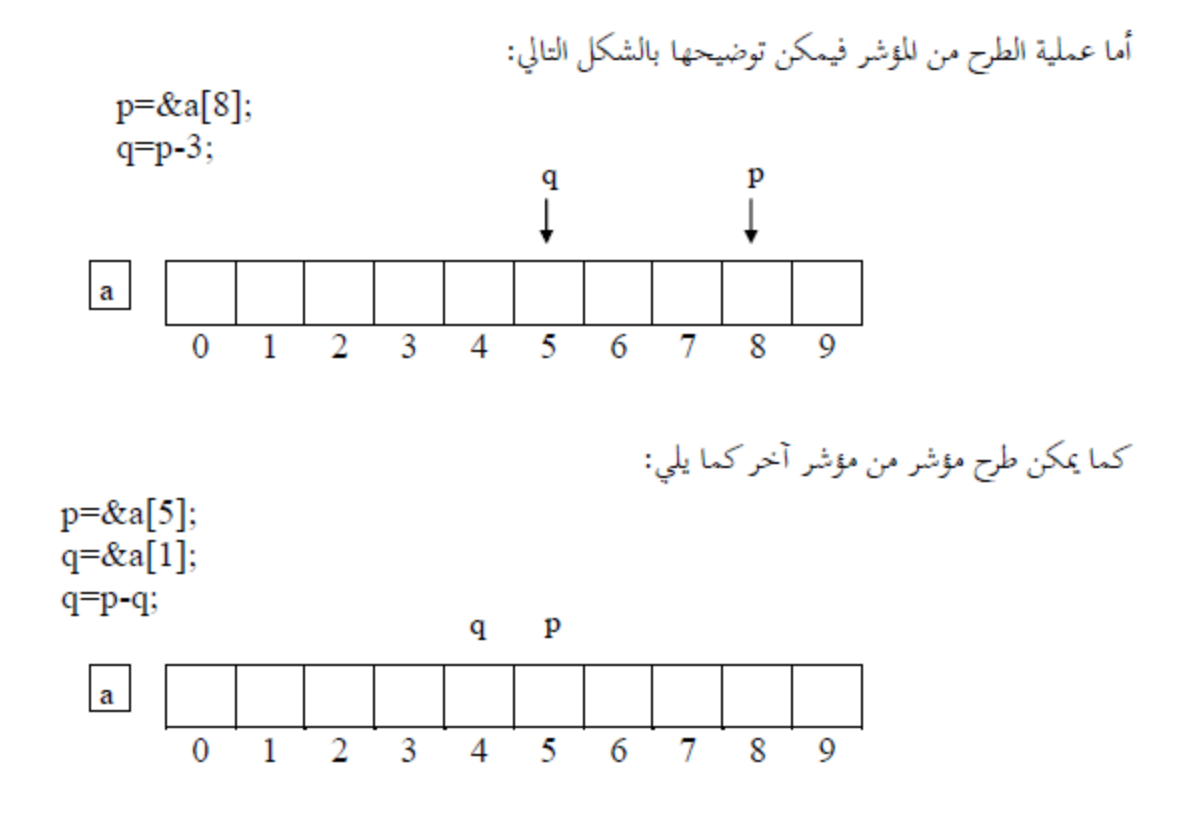

Let's see an example that mixes arrays and pointers:

```
1
// more pointers
 2
#include <iostream>
 3 using namespace std;
 4
 5 int main ()
 6|7
 8
 9
10
11
12
13
14
15
16
17
}
     int numbers[5];
     int * p;
    p = numbers; *p = 10;p++; *p = 20;
   p = \text{Snumbers}[2]; \quad *p = 30;p = numbers + 3; *p = 40;p = numbers; * (p+4) = 50;for (int n=0; n<5; n++)
       cout << numbers[n] << ", ";
     return 0;
                                          Output:
                                          10, 20, 30, 40, 50,
```
 $EX: By using pointers read 10 elements of array used to store data of integer type then calculate$ and print the sum of its elements :

```
#include <iostream>
using namespace std;
int main()
{
int a[10], sum, *p, i;
sum=0;
cout<<"enter the values of array:";
for(p=&a[0];p<&a[10];p++)
    cin>> *p;
for(p=&a[0];p<&a[10];p++)
  sum+=*p;cout<<"sum="<<sum<<endl;
return 0;
}
```
المثال التالي يوضح استخدام المؤشرات مع الخيوط الرمزية :

EX: Write a program in  $c++$  to reverse and print the string:

## #include<iostream>

#### #include<string>

```
using namespace std;
void reverse(char *s ,int k) {
   char *first, *last, temp;
  first=&s[0];
   last=&s[k-1];
 for(int i=0; i<(k\2); i++) { temp= *first;
        *first=*last;
        *last=temp;
        first++;
        last--;
    }
```

```
int main () {
    int n;
   char str[ ]="hello";
   cout<<str<<endl;
    reverse(str,n);
   cout<<str<<endl;
    return 0;
}
```
# **H.W:**

Trace the following program, and try to find the output :

```
#include <iostream>
using namespace std;
int main()
{
 Int i = 5;
 int *_{p,*q;} p=&i;
*_{p} = i * *_{p};q = p;
*q = q + p;cout << "i = " << i << i < k \n";
cout << " * p= " << * p << " \n";
cout << " * q = " << * q << " \n";
return 0;
}
```